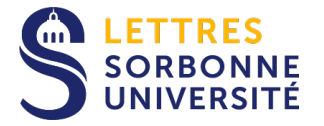

## Configuration du compte Exchange dans Outlook pour une utilisation avec un smartphone ou une tablette sous Android

*Après avoir installé l'application Outlook, vous pouvez configurer votre compte.*

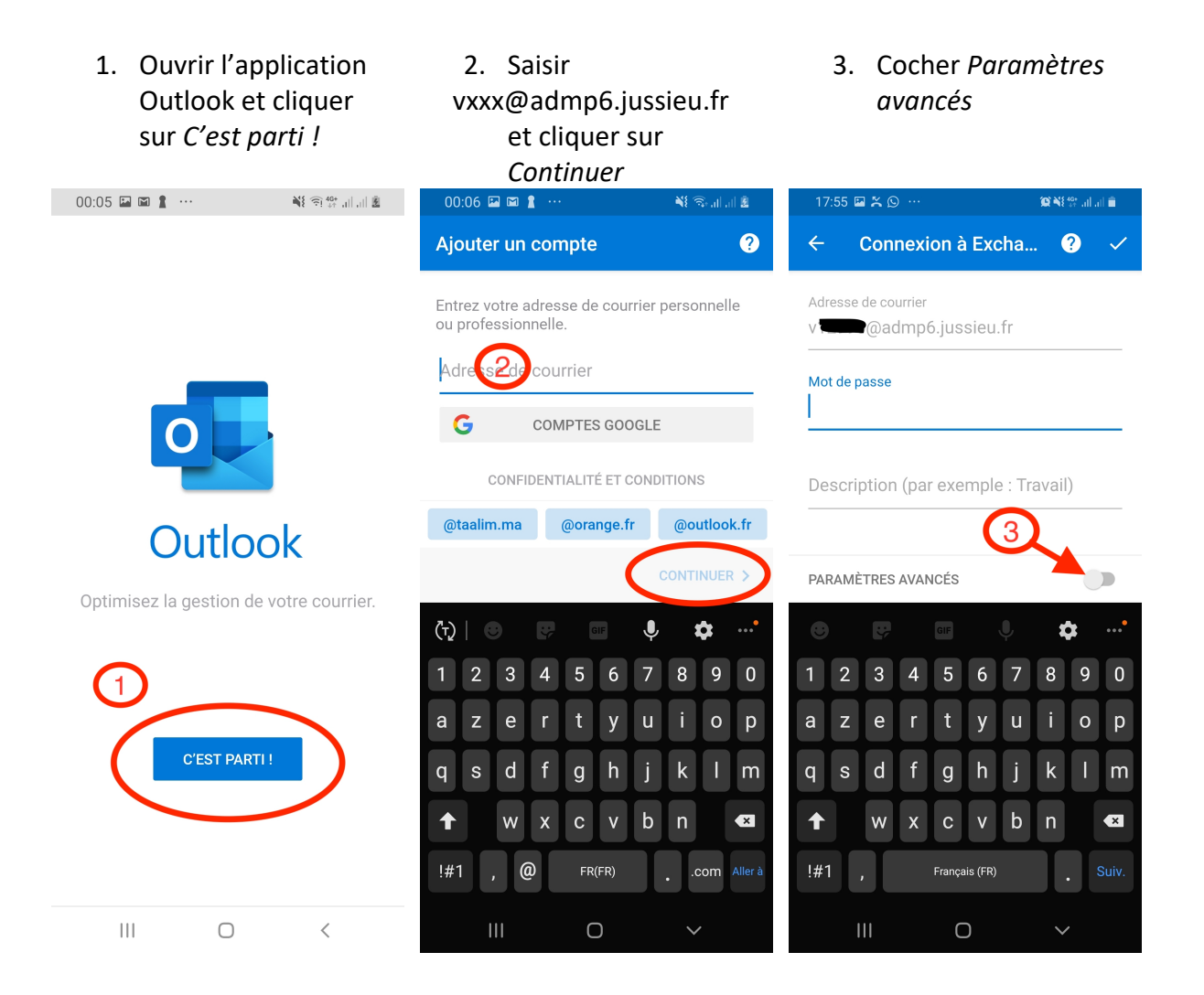

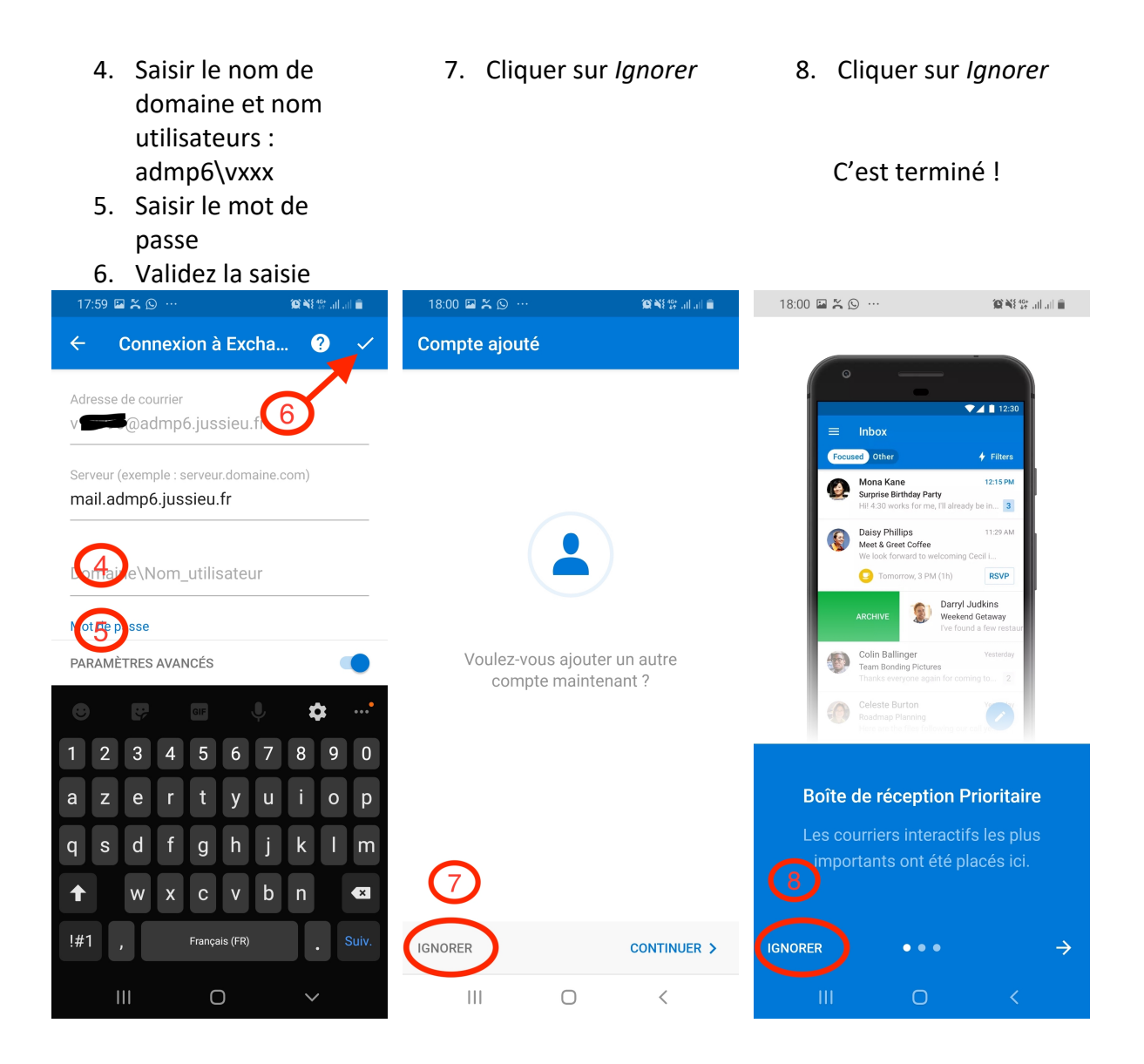